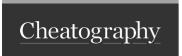

## SQL Cheat Sheet by Rahil (rahilkasimi) via cheatography.com/102433/cs/32112/

| COMMANDS                    |                                                                                                    |                                                                                                    |  |
|-----------------------------|----------------------------------------------------------------------------------------------------|----------------------------------------------------------------------------------------------------|--|
| COMMAND                     | CODE                                                                                                    | DESCRIPTION                                                                                                    |  |
| Create                      | CREATE DATABASE <database name=""> CREATE TABLE <table name=""></table></database>                                                                                                    |                                                                                                    |  |
| Drop                        | DROP DATABASE <database name=""> used to delete an existing database of DROP TABLE <table name=""></table></database>                                                                                                    |                                                                                                    |  |
| Truncate                    | TRUNCATE TABLE <table name=""> used to delete information in the table but t delete the table itself</table>                                                                                                    |                                                                                                    |  |
| Alter                       | ALTER TABLE <table name="">  ADD <column name=""> <data type="">  Columns in a table  ALTER TABLE <table name="">  DROP COLUMN <column name="">  ALTER TABLE <table name="">  ALTER TABLE <table name="">  ALTER COLUMN <column name=""> <data type=""></data></column></table></table></column></table></data></column></table> |                                                                                                    |  |
| Backup                      | BACKUP DATABASE <database name=""> TO DISK = '<path>'</path></database>                                                                                                    | used to create a backup on an existing database                                                                                  |  |
| Insert                      | INSERT INTO <table name=""> (<column1>,) VALUES (<value1>,)</value1></column1></table>                                                                                                    | used to insert new tuples (rows) in a table  *you do not need to specify all columns if you  will add values for all the columns |  |
| Delete                      | DELETE FROM <table name=""> WHERE <condition></condition></table>                                                                                                    | used to delete tuples (rows) from a table *if you don t add the WHERE clause, all rows will be deleted                           |  |
| Update                      | UPDATE <table name=""> SET <column name=""> = <new value=""> WHERE <condition></condition></new></column></table>                                                                                                    | used to modify existing records in a table                                                                                       |  |
| Select                      | SELECT <attribute list=""> used to select data from a table  FROM <table name=""> *if you want all attributes of a table  WHERE <condition></condition></table></attribute>                                                                                                    |                                                                                                    |  |
| Union, Intersect,<br>Except | <pre><first select="" statement=""> UNION / INTERSECT / EXCEPT <second select="" statement=""></second></first></pre>                                                                                                    | equivalent to the set operations: union, intersection and difference.                                                            |  |
| In                          | SELECT <attribute list=""> FROM <table name=""> WHERE <value> IN <another query="" select=""></another></value></table></attribute>                                                                                                    | compares a value with a set of values, returns true if the value is one of the elements of the set.                              |  |
| Null                        | <attribute name=""> IS (NOT) NULL</attribute>                                                                                                    | used to check whether a value is NULL                                                                                            |  |
| Join                        | SELECT <attributes list=""> used to join two tables based on a re FROM <table 1=""> JOIN <table 2=""> column between them ON <join condition=""> WHERE <selection condition=""></selection></join></table></table></attributes>                                                                                                  |                                                                                                    |  |

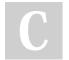

By Rahil (rahilkasimi)

cheatography.com/rahilkasimi/

Published 17th May, 2022. Last updated 17th May, 2022. Page 1 of 3. Sponsored by **ApolloPad.com**Everyone has a novel in them. Finish
Yours!
https://apollopad.com

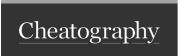

## SQL Cheat Sheet by Rahil (rahilkasimi) via cheatography.com/102433/cs/32112/

| COMMANDS (cont)              |                                                                                                    |                                                                                                    |  |  |
|------------------------------|----------------------------------------------------------------------------------------------------|----------------------------------------------------------------------------------------------------|--|--|
| Assertion                    | CREATE ASSERTION <assertion name=""> used to ensure a certain condition is always check (<condition>) in the database</condition></assertion>                                                                                                    |                                                                                                    |  |  |
| Trigger                      | CREATE TRIGGER <trigger name="">  BEFORE / AFTER  INSERT / UPDATE / DELETE  ON <table name="">  FOR EACH ROW  <trigger body="">  Triggers are activated when a defined action executed for the table</trigger></table></trigger>                                                                                                    |                                                                                                    |  |  |
| Data Types                   | Numeric - INT, SMALLINT, DECIMAL(i, j) String - CHAR, CHAR(n), VARCHAR(n) Bit Sring - BIT, BIT(n) Date and Time - DATE, TIME, TIME(i) Timestamp -TIMESTAMP                                                                                                    |                                                                                                    |  |  |
| Referential Triggered Action | ON DELETE <option> ON UPDATE <option></option></option>                                                                                                    | used to set what happens on updating or deleting a tuple (row) in the database that references another row  OPTIONS:  SET NULL  SET DEFAULT  CASCADE |  |  |
| Renaming<br>(Aliasing)       | <table name=""> AS <new name="" table=""> (<new 1="" attribute="" name="">,)</new></new></table>                                                                                                    | Relation and attribute names can be renamed for conenience or to remove ambiguity using the keyword AS                                               |  |  |
| Cross Product (,)            | SELECT <attribute list=""> FROM <table 1="">, <table 2=""></table></table></attribute>                                                                                                    | used to produce a result table that has the number of rows of the first table multiplied by the number of rows of the second table                   |  |  |
| Duplicates                   | SELECT ALL <attribute list=""> FROM <table name=""> <attribute> LIKE <pattern> <attribute name=""> IS (NOT) NULL SELECT <attributes list=""> FROM <table 1=""> JOIN <table 2=""> ON <join condition=""> WHERE <selection condition=""> SELECT DISTINCT <attribute list=""> FROM <table name=""></table></attribute></selection></join></table></table></attributes></attribute></pattern></attribute></table></attribute> | <b>DISTINCT</b> is used to eliminate duplicates <b>ALL</b> is used to allow duplicates *SELECT  without ALL or DISTINCT is equivalent to ALL         |  |  |
| String Comparisons           | <attribute> LIKE <pattern></pattern></attribute>                                                                                                    | LIKE is used for string comparisoJ (%) replaces an arbitary number of characters (_) replaces one character                                          |  |  |

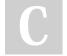

By Rahil (rahilkasimi)

cheatography.com/rahilkasimi/

Published 17th May, 2022. Last updated 17th May, 2022. Page 2 of 3. Sponsored by **ApolloPad.com**Everyone has a novel in them. Finish Yours!

https://apollopad.com

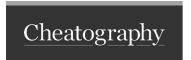

## SQL Cheat Sheet by Rahil (rahilkasimi) via cheatography.com/102433/cs/32112/

| COMMANDS (cont)         |                                                                                                    |                                |                                                                                                    |
|-------------------------|----------------------------------------------------------------------------------------------------|--------------------------------|----------------------------------------------------------------------------------------------------|
| Arithmetic<br>Operators | # (+) add<br># ( ) subtract                                                                                                    | # (*) multiply<br># (/) divide |                                                                                                    |
| Ordering                | <select statement=""> ORDER BY <attribute> <asc desc=""></asc></attribute></select>                                                             |                                | ORDER BY is used to order the resulting tuples The keyword ASC (ascending) and DESC can be used. *The default is ASC (ascending)                                                                                                    |
| Set Comparisons         | SELECT <attribute list=""> FROM <table name=""> WHERE <value> &gt; ALL / ANY <another query="" select=""></another></value></table></attribute> |                                | ANY and ALL can be used with (=, >, >=, <, <=, <>) to compare a value with a set  #CONTAINS Compares two sets and returns true if one set contains the other  #EXISTS It checks whether the result of a nested query is empty or not  #UNIQUE checks if the table has duplicates |
| Aggregate<br>Functions  |                                                                                                    |                                | #COUNT - Counts how many rows in a particular column  #SUM - adds together all the values in a particular column  #MIN returns the minumum value in a column  #MAX returns the maximum value in a column  #AVG - returns the average of a group of selected values               |
| Types of Join           |                                                                                                    |                                | Inner join<br>Left Join<br>Right Join<br>Full Outer Join                                                                                                    |
| Credit: @yosracodes     | 3                                                                                                    |                                |                                                                                                    |

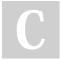

By Rahil (rahilkasimi) cheatography.com/rahilkasimi/

Published 17th May, 2022. Last updated 17th May, 2022. Page 3 of 3. Sponsored by ApolloPad.com
Everyone has a novel in them. Finish
Yours!
https://apollopad.com